## Obsah

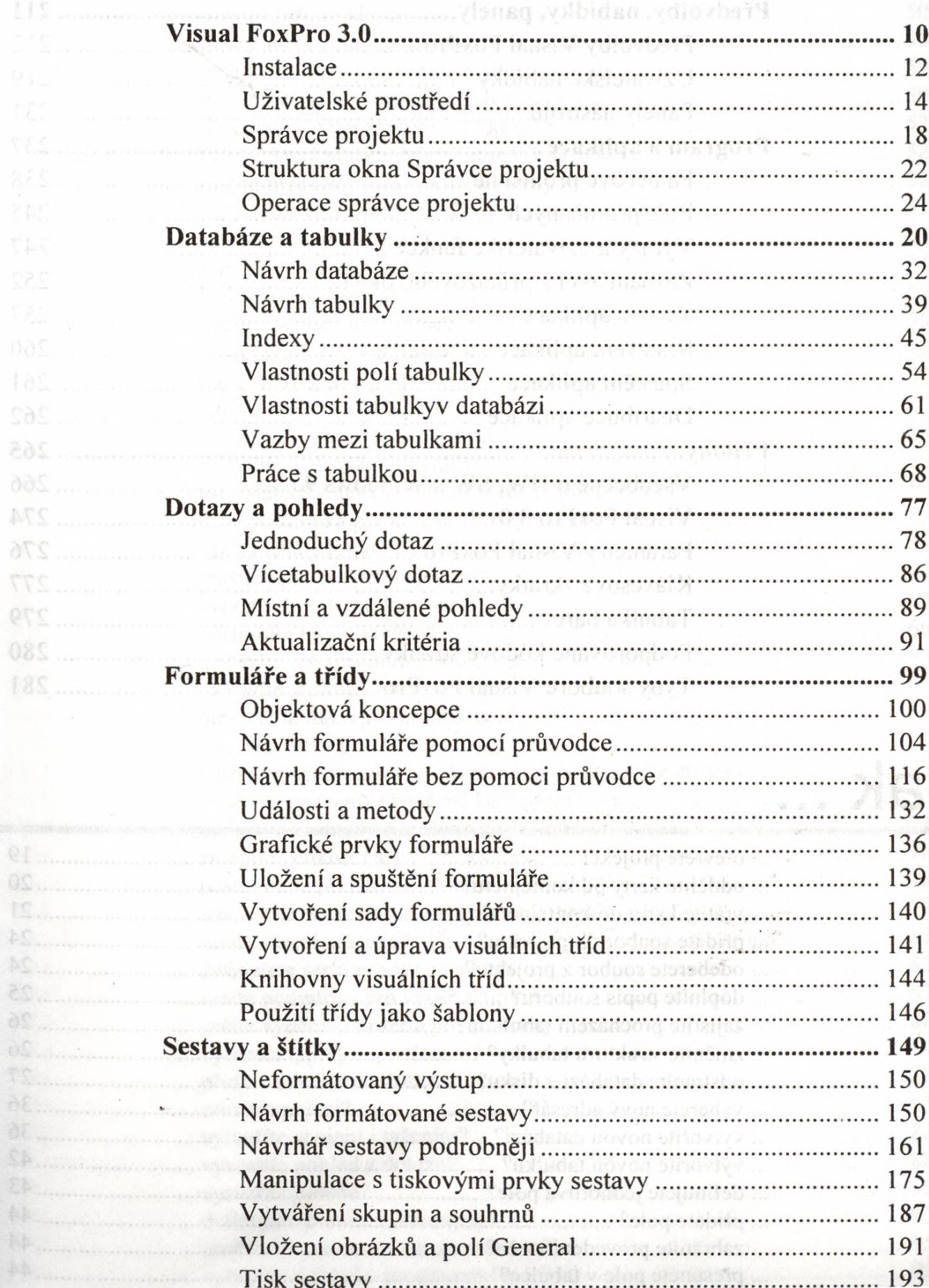

mmu.

## strana 4

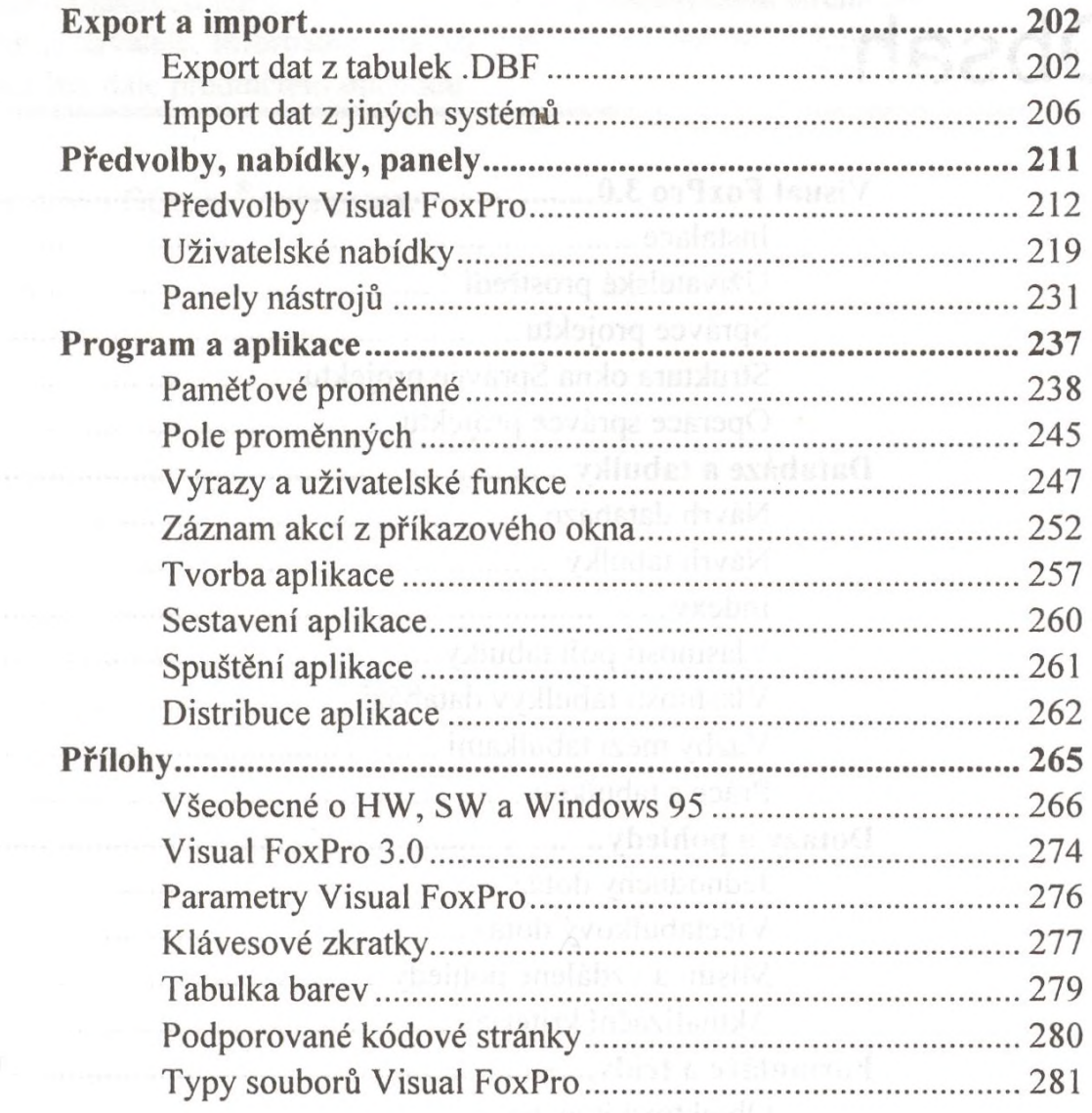

## Jak

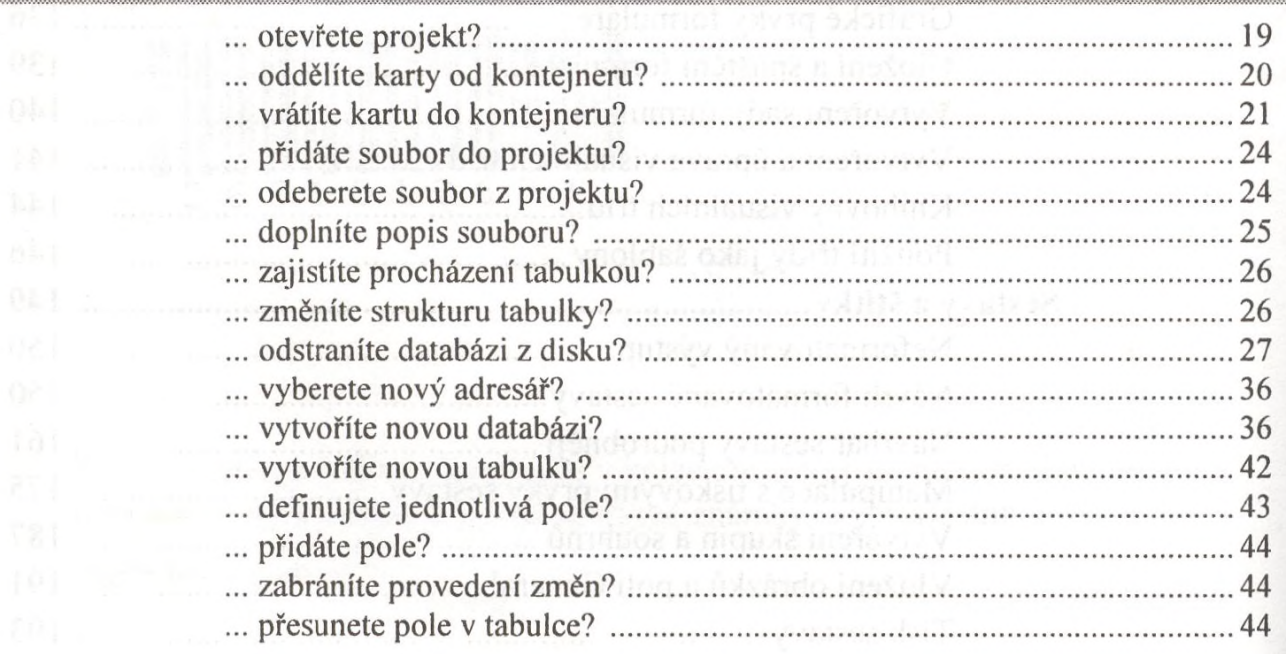

Obsah

 $\hat{\boldsymbol{r}}$ 

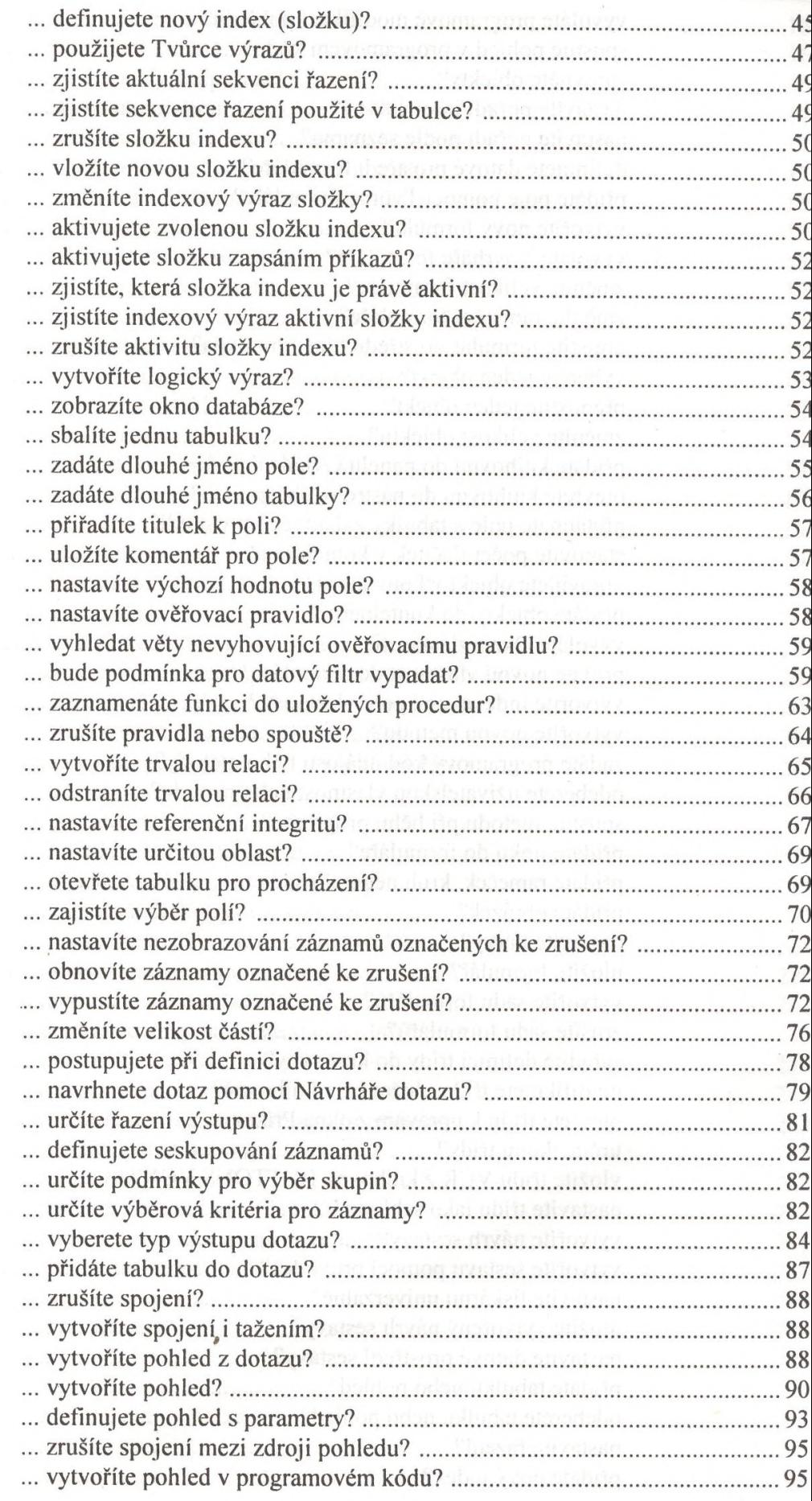

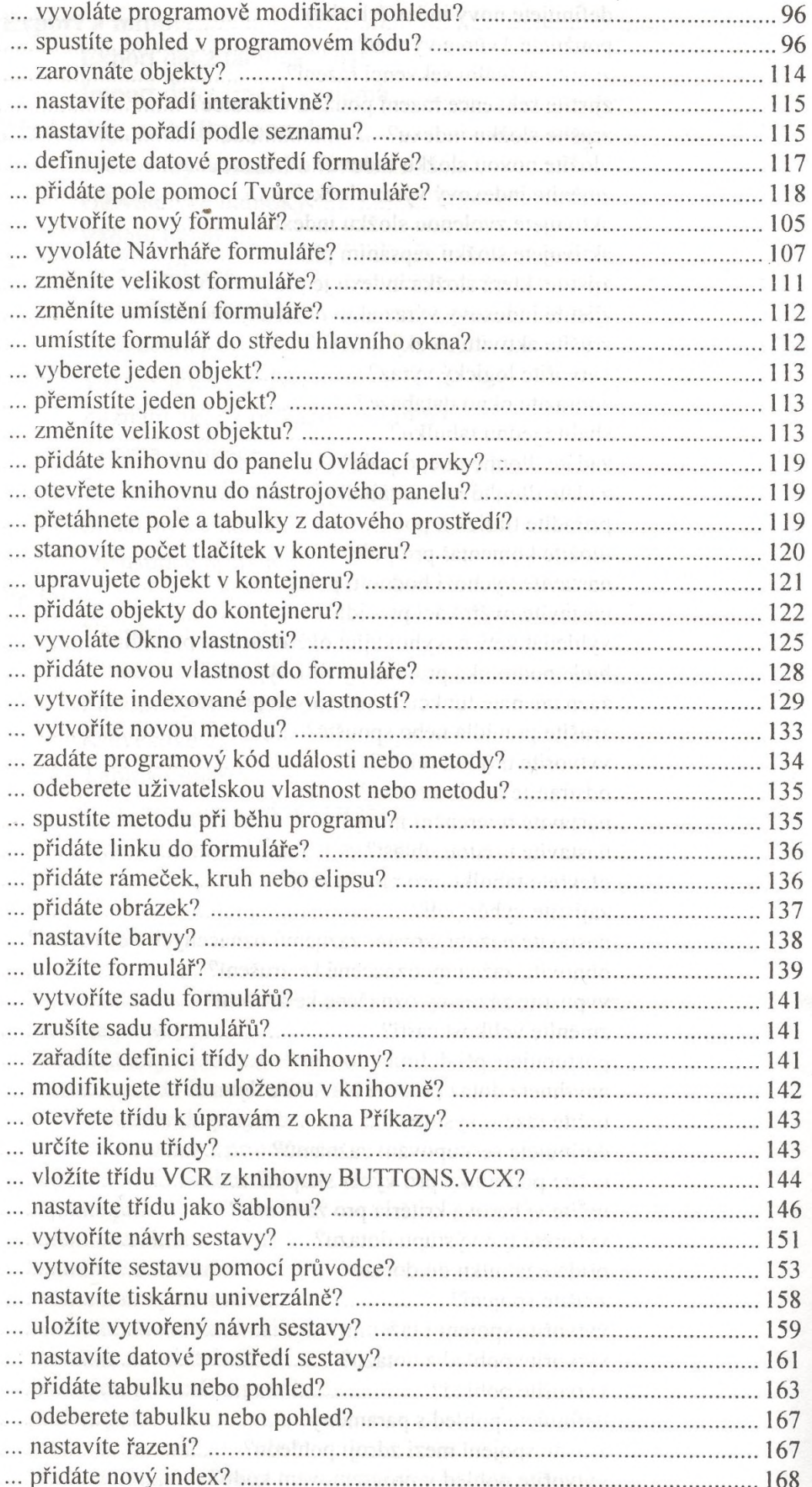

Obsah ave as bis ving - or fixed is us.

**S** momento

Okar 6 ton

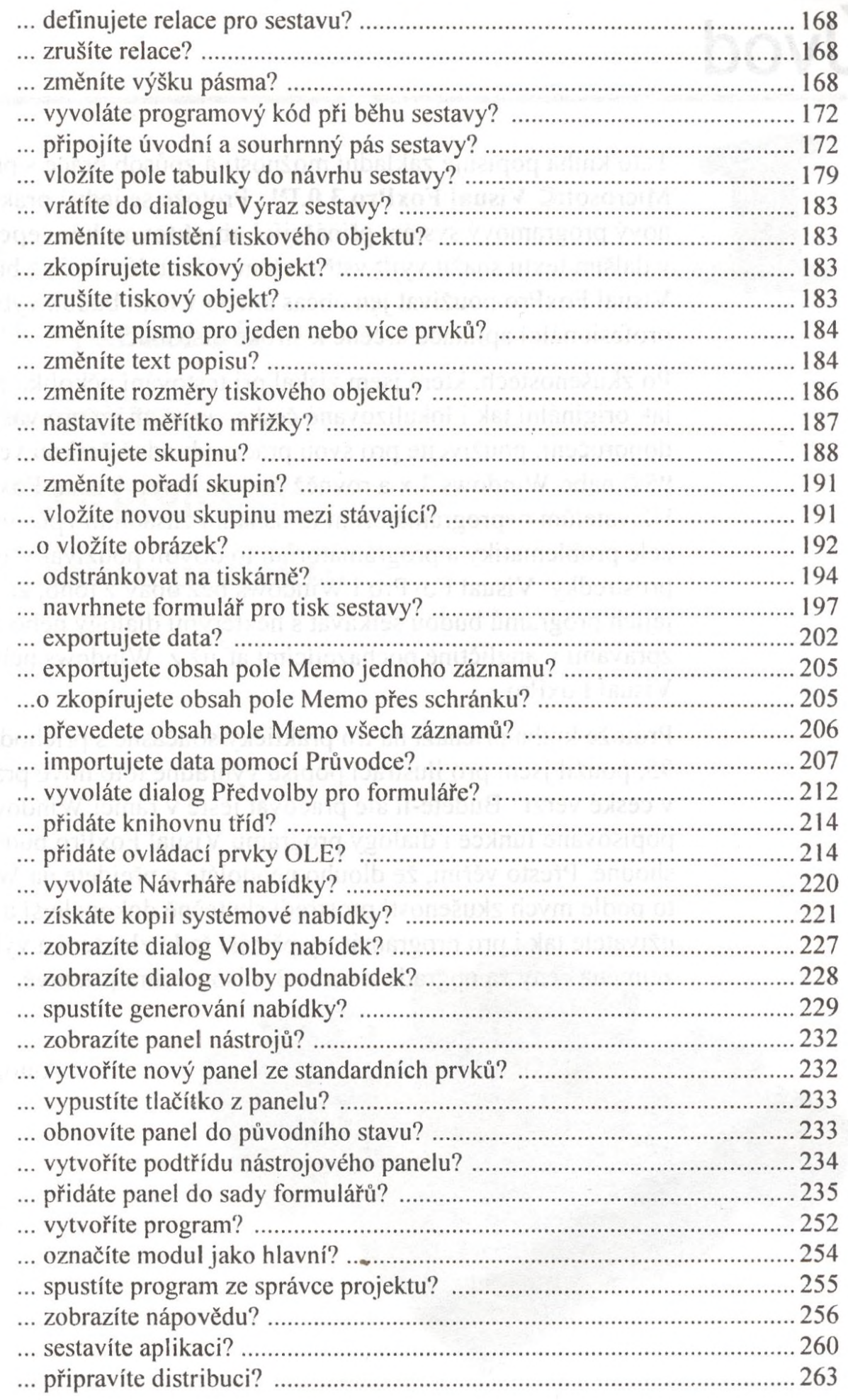